**Mieux exploiter les informations pour favoriser l'innovation** Septembre 2007

**Information Management software** 

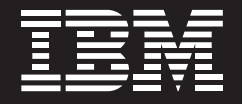

# **Utilisation des métadonnées pour faciliter la gouvernance des données**

Beate Porst IBM Software Group Solutions et plateformes de gestion de l'information

# **Sommaire**

- *2 Introduction*
- *3 Pourquoi la gouvernance des données est-elle si importante ?*
- *5 Le rôle de la gestion des métadonnées dans la gouvernance des données*
- *7 Les métadonnées comblent les fossés sémantiques*
	- *8 Un vocabulaire métier contrôlé et commun*
	- *11 Data stewardship*
	- *12 Une compréhension immédiate des problématiques métier*
- *13 Les métadonnées au service de la conformité et de la gestion des risques*
	- *15 Historique des données*
	- *16 Analyse des impacts*
	- *17 Recherches et rapports personnalisés*
- *19 La gouvernance contribue à la qualité des données*
- *20 Pour plus d'informations*

### **Introduction**

Aujourd'hui, les entreprises sont conscientes que les données constituent une ressource clé pour leur réussite. Mais elles éprouvent souvent des difficultés à exploiter toute la valeur de données disséminées sur différents systèmes, souvent redondantes ou stockées sous différents formats.

D'un point de vue technique, le personnel informatique doit mettre en place des solutions capables d'extraire des informations signifiantes à partir de données stockées sur différents systèmes, afin de fournir des perspectives exploitables. Toutefois, face à des fenêtres de mise à jour restreintes et à des outils qui ne fonctionnent pas très bien ensemble, il peut arriver que des flux de données soient laissés de côté, ce qui peut provoquer des redondances ou des incohérences dans les données. D'un point de vue métier à présent, les acteurs métier se doivent de prendre des décisions pertinentes, alors que les données dont ils disposent ne sont pas entièrement fiables ni exploitables.

Etant donné que la complexité informatique et le volume de données ne cessent de croître, les entreprises ont besoin de méthodes de validation des données, leur permettant de mieux s'adapter à l'évolution des systèmes, de gérer les risques et de fournir des informations stratégiques aux utilisateurs métier. Une stratégie unifiée de gestion des métadonnées, servie par des outils entièrement intégrés, permet une collaboration efficace entre les utilisateurs métier et techniques.

L'information est un outil puissant, mais pour en extraire toute la valeur métier, il faut être en mesure de fournir les bonnes informations à la bonne personne et au bon moment. Ce livre blanc explique comment une architecture unifiée de gestion des métadonnées et les outils IBM Information Server peuvent aider les entreprises à mettre en place des programmes de gouvernance de données et des initiatives de collaboration plus efficaces. Ce document montre également comment les outils de gestion des métadonnées IBM Information Server assurent la traçabilité des données, indispensable à la gestion des modifications et au respect des exigences réglementaires.

### **Pourquoi la gouvernance des données est-elle si importante ?**

Aujourd'hui, la réussite d'une entreprise repose largement sur une ressource immatérielle : les données. Les données constituent la base sur laquelle les décisions métier les plus importantes sont prises. Or, bien souvent, la valeur des données n'est pas exploitée à son maximum, en raison de standards et de processus de gestion des données insuffisants. Une mauvaise gestion des données entraîne des problèmes de redondance et une dégradation de la qualité des données, ce qui peut à terme se traduire par des prises de décision inadaptées et par des insuffisances en termes de conformité. De plus, la possibilité de s'appuyer sur des informations fiables et exhaustives permet aux entreprises de fournir des analyses de qualité à leurs utilisateurs métier. L'entreprise devient alors plus agile et plus réactive face aux demandes du marché, et donc plus concurrentielle.

Dans la plupart des entreprises, les données sont stockées sous différents formats, et disséminées sur différents systèmes, souvent isolés les uns des autres. Pour optimiser la valeur de ces données, les entreprises doivent comprendre les relations entre ces différentes sources de données et la manière dont elles sont utilisées dans l'entreprise. Les clients ont souvent des difficultés à identifier les données pertinentes, et à s'assurer de leur validité et de leur fiabilité, en raison d'une documentation incomplète, voire inexistante, de ces systèmes et des relations qui existent entre eux. Cela provient souvent d'un défaut d'alignement avec les programmes de gouvernance des données.

Pour améliorer la qualité, la disponibilité, l'intégrité et l'auditabilité des données, les entreprises doivent mettre en place des standards, des règles et des processus concernant la gestion et l'utilisation des données. La gouvernance des données peut apporter une réponse à ce besoin, car elle fournit une infrastructure qui permet aux clients de gérer leurs ressources d'informations afin d'accroître leur efficacité. En outre, la gouvernance permet une meilleure compréhension des données et une gestion plus pertinente, à la fois d'un point de vue descendant (métier) et ascendant (technique).

Avec un programme de gouvernance des données efficace, les responsables informatiques et les utilisateurs métier sont en mesure de prendre des initiatives métier plus efficaces, notamment en termes de limitation des risques et de création de valeur. Du point de vue des données, ces initiatives incluent la gestion de la provenance et de l'historique des données, le data stewardship et une collaboration améliorée via une utilisation efficace des technologies. Ce livre blanc démontrera que les métadonnées se situent au coeur même de ces initiatives, tout au long du cycle de vie des projets d'intégration des données d'entreprise.

### **Le rôle de la gestion des métadonnées dans la gouvernance des données**

Un programme de gouvernance des données permet de mettre en place des mesures importantes dans un contexte caractérisé par une utilisation intensive des données. Les contrôles mis en place pour ce type d'informations sont souvent basés sur la création, l'utilisation et le cycle de vie des données, et sont alimentés par les décisions prises et les données elles-mêmes.

Le terme métadonnées décrit les données utilisées au sein d'une entreprise. Les métadonnées indiquent l'origine des données, la personne qui les a créées, les instances de propriété ou de gestion qui en sont responsables et les spécifications d'état ou d'utilisation, ainsi que d'autres annotations éventuelles dans les entreprises les plus optimisées. Si les métadonnées concernant une ressource de données unique sont importantes, elles ne permettent pas d'évaluer la qualité des données, leur pertinence ou leur intégrité par rapport à l'ensemble de l'entreprise. Pour avoir une vue d'ensemble de la manière dont les données sont utilisées et transitent via les différents systèmes, il est nécessaire d'adopter une approche globale, appelée gestion des métadonnées.

Les métadonnées jouent un rôle fondamental dans la gouvernance des données. Ce rôle est clairement mis en évidence dans le Data Governance Blueprint, co-rédigé par les clients et l'IBM Data Governance Council.1 Ce document définit un modèle de maturité, évalue les possibilités de la gouvernance de données et offre une garantie basée sur 11 disciplines. Une des principales disciplines est le Metadata/Business Glossary (glossaire de termes métier/métadonnées). Une utilisation efficace des métadonnées et des glossaires métier (ou dictionnaires de données d'entreprise) offre des possibilités particulièrement riches pour les activités quotidiennes, notamment dans les domaines suivants :

- *Cohérence des définitions. Un service parle de " chiffre d'affaires " • alors qu'un autre raisonne en termes de " ventes ". Font-ils référence à la même notion ? Une filiale parle de " clients " et une autre d' "utilisateurs ". S'agit-il de concepts différents, ou de termes différents qui désignent la même chose ? Une gestion efficace des métadonnées permet de s'assurer que toute l'entreprise utilise la même terminologie. Grâce au glossaire IBM Information Server, les utilisateurs métier peuvent créer et gérer leurs propres métadonnées.*
- *Clarté des relations. L'analyse des métadonnées éclaire les associations et les interactions entre les différents composants de l'environnement d'entrepôt de données : règles métier, tables, colonnes, transformations, vues utilisateur des données, etc. En clarifiant les relations entre les différents éléments du projet d'intégration, les métadonnées gérées permettent aux responsables informatiques et aux utilisateurs métier de disposer d'une vue d'ensemble tout en restant concentrées sur les problématiques de leur service : ils bénéficient ainsi de données en contexte, qui leur permettent de mieux appréhender les différentes ressources de l'entreprise. •*

IBM Information Server est une plateforme logicielle révolutionnaire commercialisée par IBM, qui aide les entreprises à mieux exploiter les informations disséminées dans l'ensemble de leurs systèmes. Ce produit permet d'intégrer des données disparates et de fournir des informations fiables, à tout moment et en tout lieu, en ligne et en contexte, aux personnes, aux applications et aux processus qui en ont besoin. IBM Information Server aide le personnel métier et informatique à collaborer plus efficacement via une meilleure compréhension de la signification, de la structure et du contenu des informations, quelle que soit leur provenance. Il propose en outre des fonctions performantes permettant de nettoyer, de transformer et de transmettre ces informations de façon fiable et sécurisée à travers toute l'entreprise, les rendant ainsi accessibles et exploitables de manière à favoriser l'innovation, accroître l'efficacité opérationnelle et réduire les risques.

Pour la gestion des métadonnées, IBM Information Server propose également des outils qui garantissent non seulement une terminologie et des définitions cohérentes et une vision claire des relations entre les données, mais aussi le suivi des données et des rapports d'historique. IBM Information Server comprend quatre composants principaux pour la gestion des métadonnées :

- *IBM WebSphere Metadata Server : Infrastructure de services • de métadonnées et référentiel de métadonnées dynamique.*
- *IBM WebSphere Business Glossary, IBM WebSphere Business • Glossary Browser et IBM WebSphere Business Glossary Anywhere : Interfaces destinées aux utilisateurs métier, pour la création, la navigation et l'exécution de recherches à partir d'applications externes.*
- *IBM Metadata Workbench : Outil visuel pour le suivi, l'analyse • et l'évaluation des données à l'échelle de l'entreprise.*
- *Ponts IBM Information Server : Interfaces d'échange pour les • métadonnées.*

### **Les métadonnées comblent les fossés sémantiques**

En matière de métadonnées, le fossé sémantique décrit l'insuffisance de compréhension entre les utilisateurs métier et techniques. Or, la gouvernance des données nécessite un vocabulaire métier commun. Par conséquent, pour une meilleure compréhension entre les acteurs de ces deux groupes, l'entreprise doit d'abord mettre en place une base de référence pour deux types de métadonnées :

- *Les métadonnées métier sont essentielles pour les utilisateurs • finaux (ou consommateurs) auxquels les informations sont destinées. Elles leurs permettent d'être certains que les données sur lesquelles ils fondent leurs décisions métier correspondent parfaitement à leurs attentes. En outre, elles leur offrent à la fois un guide pour explorer les données de l'entreprise et un contexte pour l'interprétation de ces données.*
- Les métadonnées techniques aident les entreprises à mieux *comprendre les informations dont elles disposent et à en évaluer la fiabilité. Elles simplifient les efforts de développement en fournissant aux utilisateurs techniques des informations sur les différents éléments de données et la manière dont ils sont actuellement implémentés dans les différents systèmes. En outre, ces métadonnées contribuent à améliorer l'auditabilité et offrent davantage de visibilité grâce aux analyses d'impact et aux rapports d'historique.*

WebSphere Business Glossary aide les entreprises à créer, gérer et partager un vocabulaire contrôlé applicable à l'ensemble de l'entreprise, qui fait office de langage commun entre les utilisateurs métier et informatiques. Il s'agit d'une étape décisive pour un meilleur alignement des efforts du personnel informatique sur les objectifs métier de l'entreprise.

# *Un vocabulaire métier contrôlé et commun*

De nombreuses entreprises sont confrontées à des incohérences dans les définitions métier utilisées. Ce type de problème peut survenir à la suite de certains événements comme des fusions ou des acquisitions, mais ce peut être aussi tout simplement le résultat de différentes définitions isolées pour un même vocabulaire métier. Dans tous les cas, la véritable source du problème reste l'absence de programme de gestion et de gouvernance des données à l'échelle de l'entreprise.

Les définitions standardisées et les concepts métier utilisent un vocabulaire métier contrôlé et commun. Un glossaire métier est créé en organisant ce vocabulaire contrôlé (définitions métier) dans une structure hiérarchique et en établissant des relations entre ces définitions et les métadonnées techniques.

WebSphere Business Glossary est un portail Web qui permet de définir, de gérer et d'explorer le vocabulaire métier, ainsi que les règles et les relations qui le régissent. Pour des raisons de qualité évidentes, seuls les gestionnaires de données autorisés peuvent accéder aux fonctions d'administration de WebSphere Business Glossary, pour la création et la gestion du glossaire. En revanche, tous les utilisateurs métier peuvent utiliser le navigateur intuitif WebSphere Business Glossary Browser pour effectuer des recherches et explorer les définitions du glossaire (voir Figure 1).

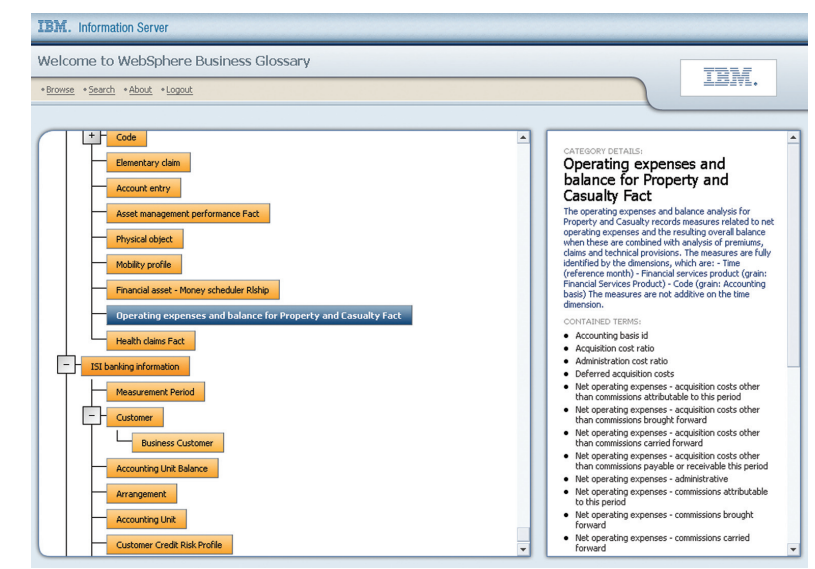

*Figure 1 : Vue d'exploration graphique d'IBM WebSphere Business Glossary Browser.*

> Bien souvent, les outils destinés à aider les utilisateurs dans leurs tâches quotidiennes ne rencontrent pas leur public, car ils proposent des fonctions trop sophistiquées et peu conviviales. C'est pourquoi l'explorateur WebSphere Business Glossary Browser a été conçu selon deux principes de base : " les outils simples sont ceux qui durent " et " il faut toujours aller droit au but ". La Figure 2 montre un exemple de cette conception simplifiée : la page d'accueil du navigateur, à partir de laquelle les utilisateurs peuvent effectuer des recherches libres sur des catégories ou des termes.

WebSphere Business Glossary permet de transformer des exigences métier en implémentations techniques. Plutôt que de générer un glossaire à partir de zéro, les entreprises peuvent utiliser les modèles sectoriels IBM pour créer plus rapidement leur vocabulaire commun. *Figure 2 : A partir de la page d'accueil IBM WebSphere Business Glossary Browser, l'utilisateur peut effectuer des recherches libres sur les catégories et les termes.*

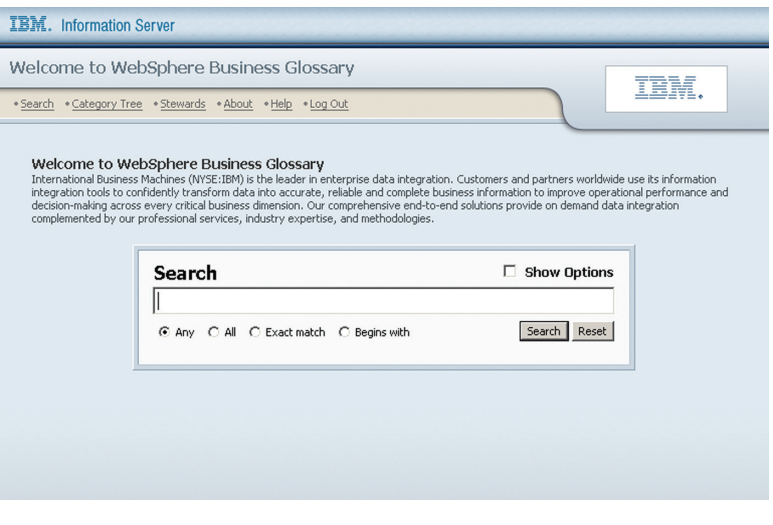

Pour aider les entreprises à mettre en place des initiatives de gestion du cycle de vie des informations (ILM, Information Lifecycle Management), IBM propose une méthodologie qui permet de définir une infrastructure de stockage et des niveaux de service appropriés pour les informations, à chaque phase du cycle de vie des accès utilisateur. Grâce à cette méthodologie, les entreprises peuvent appliquer des standards plus élevés aux informations actives essentielles à leurs activités, et des standards plus bas aux informations moins actives et auxquelles un accès immédiat n'est pas vital. Pour exécuter ce processus de manière adéquate, il convient de prendre en compte différents facteurs comme le risque, la conformité, l'efficacité opérationnelle et le rapport coûtefficacité. Grâce à cette solution, les entreprises de tous types peuvent commencer à classifier leurs données, franchissant ainsi une étape décisive vers l'exploitation de la valeur de leurs informations via une infrastructure informatique appropriée.

### *Data stewardship*

Le data stewardship est la gestion des ressources de données tout au long de leur cycle de vie. Un comité officiel de data stewardship, soutenu par l'équipe dirigeante, est une condition indispensable pour la mise en oeuvre d'un programme de gouvernance des données efficace. Ce comité est notamment chargé de créer des règles et des définitions métier, de définir des valeurs de domaine et d'établir et valider des règles concernant la qualité des données. Les gestionnaires de données (ou data stewards) doivent s'assurer que les données sont exactes, accessibles et à jour, mais ils n'en sont pas propriétaires. Ils agissent au nom du comité, lui-même conditionné par les activités de l'entreprise.

IBM Information Server prend en charge le concept de data stewardship et permet aux utilisateurs de définir et d'extraire des informations de stewardship pour toutes ressources de données. La Figure 3 montre une représentation graphique d'un gestionnaire de données (data steward) et de toutes les données dont il a la responsabilité.

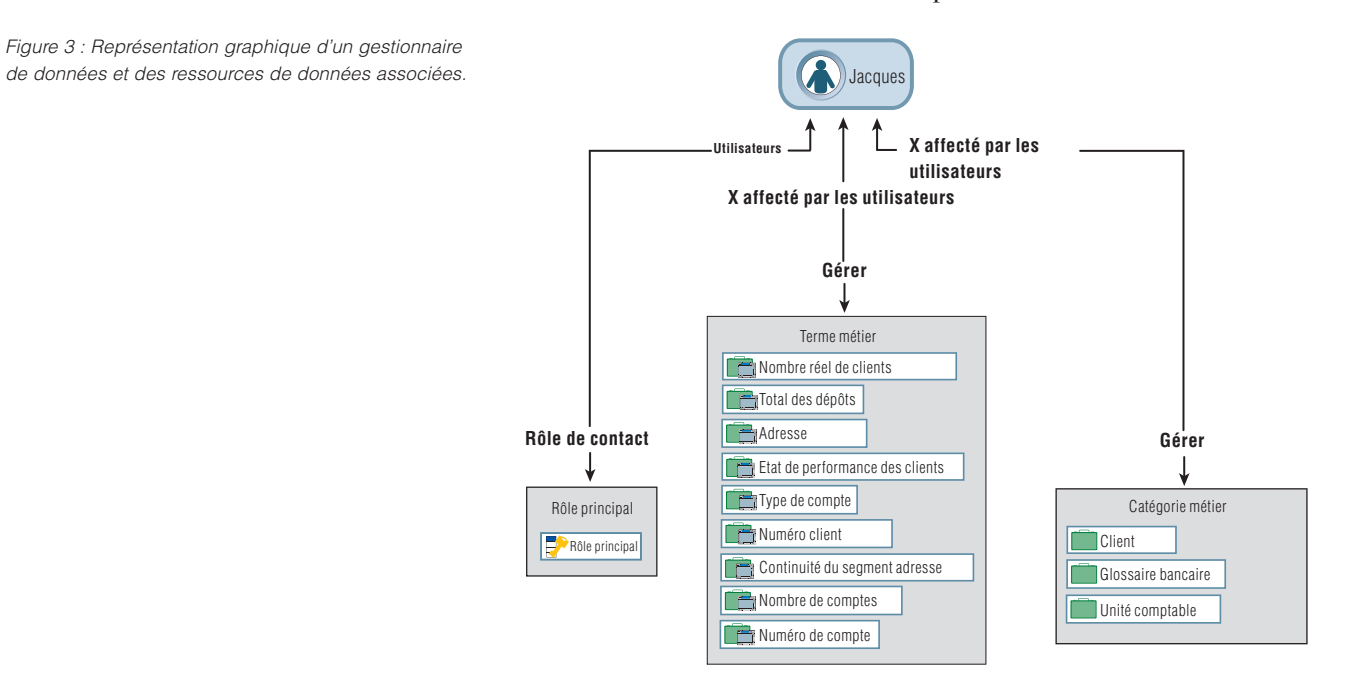

Les fonctions d'administration WebSphere Business Glossary qui facilitent le data stewardship sont les suivantes :

- *Gestion des catégories métier Les utilisateurs peuvent gérer • les catégories métier et les objets qu'elles contiennent.*
- *Gestion des termes métier Les utilisateurs peuvent gérer • les termes métier et les objets de référentiel qu'ils identifient.*
- *Gestion des gestionnaires (personnes physiques) •Les utilisateurs peuvent gérer les data stewards (utilisateurs qui ont une responsabilité de gestion des objets de métadonnées dans le référentiel).*

# *Une compréhension immédiate des problématiques métier*

Une bonne compréhension des problématiques métier est vitale pour l'entreprise, mais les utilisateurs métier manquent souvent de temps pour exploiter les ressources disponibles. Par exemple, supposons que vous lisiez un e-mail ou un livre blanc et que vous rencontriez un terme dont vous vous demandez comment il est défini ou utilisé dans votre entreprise. Vous savez que vous pouvez obtenir la réponse en consultant le glossaire en ligne de votre entreprise. Il vous suffit pour cela d'ouvrir un navigateur Web, mais vous ne voulez pas interrompre votre travail en cours et remettez cette recherche à plus tard. Mais dans ce cas, il est fort probable que vous allez oublier ce terme, et vous serez peut-être passé à côté d'une information importante.

Maintenant, que diriez-vous si vous pouviez accéder à cette information immédiatement, à partir de l'endroit où vous vous trouvez ? WebSphere Business Glossary Anywhere offre une compréhension métier immédiate, afin de faire de la terminologie d'entreprise le langage commun de tous les utilisateurs métier. Pour connaître la définition d'un terme métier, il suffit de sélectionner le terme à l'endroit où vous l'avez trouvé et de cliquer sur un bouton : sa définition s'affiche immédiatement (voir Figure 4).

*Figure 4: D'un simple clic, WebSphere Business Glossary Anywhere affiche la définition des termes.*

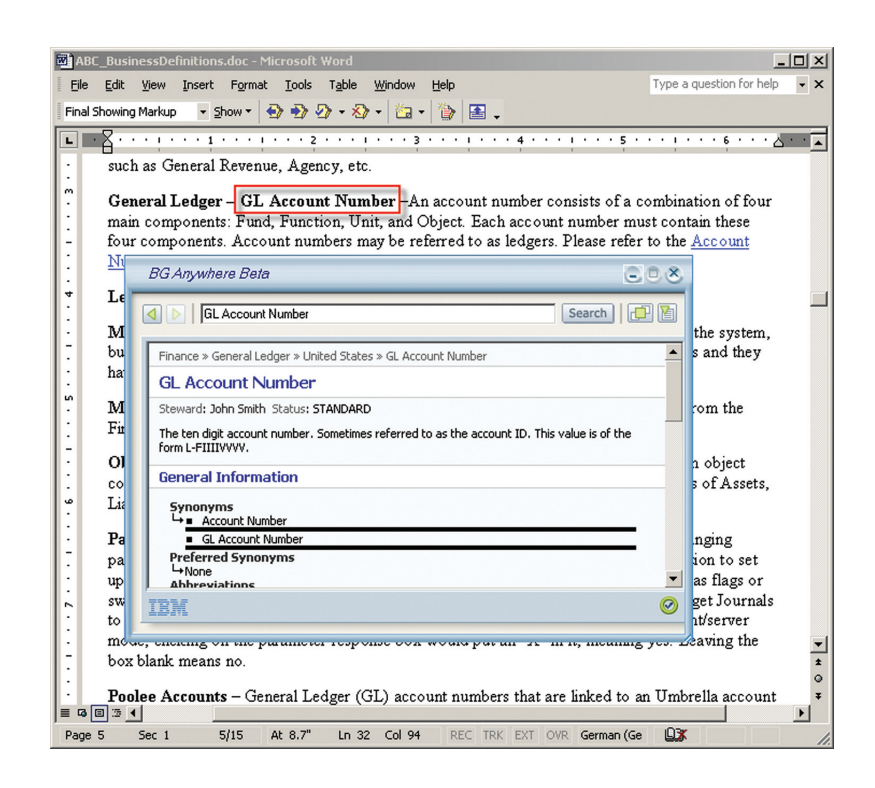

# **Les métadonnées au service de la conformité et de la gestion des risques**  L'exposition aux fraudes financières (intentionnelles ou non) est l'un des facteurs clés qui incitent les entreprises à limiter les risques qui les menacent. Nous avons tous encore en mémoire les scandales financiers retentissants qui ont conduit le Gouvernement des Etats-Unis à mettre en place une nouvelle norme désormais très célèbre, la loi Sarbanes-

Oxley, visant à définir et à implémenter des mesures garantissant la transparence des pratiques comptables des entreprises.

Les exigences de conformité et de limitation des risques affectent la manière dont les entreprises gèrent leurs informations. Par exemple, pour détecter et combattre les fraudes sur les données utilisées dans les rapports financiers, on peut instaurer l'obligation d'indiquer la source des données, leur destination et la manière dont elles sont transformées au fur et à mesure de leur cheminement eu sein de l'entreprise. Toutefois, la prolifération des produits due aux pratiques d'intégration des données basées sur les projets, ou encore à la fusion des unités commerciales, crée des problématiques de navigation et d'intégration qui paraissent insolubles. Pour rendre ce processus plus transparent et efficace, il est nécessaire de consolider ou d'intégrer les outils et d'adopter une approche basée sur les métadonnées pour créer une base de réponses commune.

Etant donné que les programmes de gouvernance des données incluent l'" utilisation appropriée des données ", les mesures de conformité et de limitation des risques sont souvent issues des règles définies dans ce type de programme.

IBM Metadata Workbench – Outil Web intégré à IBM Information Server, qui utilise la gestion unifiée des métadonnées d'IBM Information Server pour fournir une visibilité totale sur le cheminement des données au sein de l'entreprise. Les techniques sophistiquées de synchronisation et de gestion des métadonnées de cet outil facilitent l'automatisation et le suivi des relations entre des systèmes disparates. Cette fiabilité dans la perspective des métadonnées permet à l'entreprise de déterminer rapidement à quel stade les données ont été introduites, puis de suivre leurs variations au fil des activités d'intégration.

Les sections suivantes présentent trois fonctionnalités IBM Metadata Workbench susceptibles d'aider les entreprises dans le domaine de la conformité et de la prévention contre les fraudes.

### *Historique des données*

L'historique (ou provenance) des données permet de disposer d'une trace de contrôle pour le suivi des données dans le cadre des processus d'intégration. Un historique des données a pour vocation de répondre aux questions suivantes : " D'où cette information vient-elle ? ", " A qui a-t-elle été transmise ? " et " Quelles transformations a-t-elle subies entre les deux ? "

Les rapports d'historique de données retracent les événements qui se sont produits lors de la création et de la mise à jour des données (voir Figure 5). Lorsque les métadonnées d'événement (ou opérationnelles) sont reliées aux métadonnées de conception, vous obtenez une vue complète des données, qui contribue à la fiabilité des résultats d'analyse.

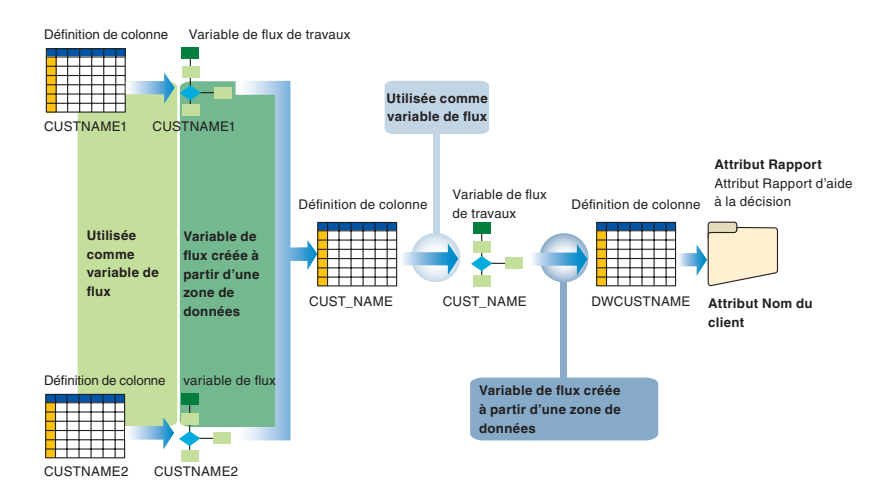

Les rapports d'historique des données créent une vue complète de l'environnement, qui peut aider à optimiser les efforts d'intégration des données. IBM Metadata Workbench comprend des rapports prêts à l'emploi sur différents objets, avec différents niveaux de granularité, selon le niveau de détail souhaité.

*Figure 5 : Relier les métadonnées d'événement et les métadonnées de conception, pour proposer à l'utilisateur une vue complète de l'historique des données.*

### *Analyse des impacts*

Les analyses de dépendance et d'impact des changements permettent de mieux comprendre les dépendances qui existent entre les différentes ressources. Cette fonctionnalité offre une vue à l'échelle de l'entreprise, qui va au-delà des outils d'intégration et démontre l'impact des objets, permettant de mieux évaluer l'impact ou le coût d'une modification des flux de travaux d'intégration dans le cycle de vie d'intégration des données. L'analyse d'impact permet d'examiner toutes les relations associées à un objet : ainsi, avant de procéder à une modification, l'utilisateur peut évaluer et limiter les risques qu'elle comporte. Etant donné que les changements sont inhérents à tout cycle de vie de développement, une meilleure compréhension de l'impact des changements permet une gestion plus efficace des projets.

La Figure 6 montre un rapport graphique d'analyse des dépendances pour un serveur : il indique les bases de données, les tâches et les rapports d'aide à la décision qui seraient affectés si ce serveur devait être mis hors service pour maintenance. Normalement, pour recueillir toutes les informations nécessaires à l'évaluation des risques potentiels, il faudrait procéder à des explorations impliquant plusieurs utilisateurs et plusieurs outils.

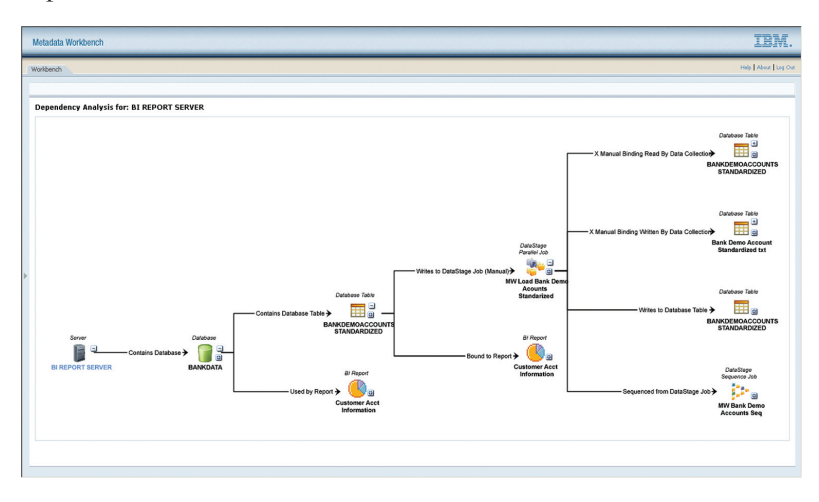

*Figure 6 : Exemple de rapport d'analyse d'impact pour un serveur, illustrant l'impact potentiel d'un changement sur l'ensemble de l'environnement.*

### *Recherches et rapports personnalisés*

IBM Metadata Workbench propose une large gamme de rapports prêts à l'emploi pour les analyses d'impact et de flux de données, ainsi que la possibilité de personnaliser la vue des métadonnées selon différentes perspectives. Prenons un exemple : Un spécialiste informatique constate une défaillance d'une des bases de données de data warehouse de l'entreprise. Il dispose de certaines informations sur cette défaillance, par exemple le moment où l'incident s'est produit. L'étape suivante consiste à évaluer l'impact de cet incident sur les processus d'intégration de données qui ont besoin d'accéder à ce serveur.

L'interface de recherche avancée d'IBM Metadata Workbench fournit aux utilisateurs une interface graphique (comme celle de la Figure 7) qui leur permet de créer des requêtes complexes sur des métadonnées métier, techniques et opérationnelles. Une requête peut être exécutée une seule fois, ou peut être conservée pour que d'autres utilisateurs puissent la réexécuter à tout moment.

*Figure 7 : L'interface de recherche avancée d'IBM Metadata Workbench fournit aux utilisateurs une interface graphique qui leur permet de créer des requêtes complexes sur des métadonnées.*

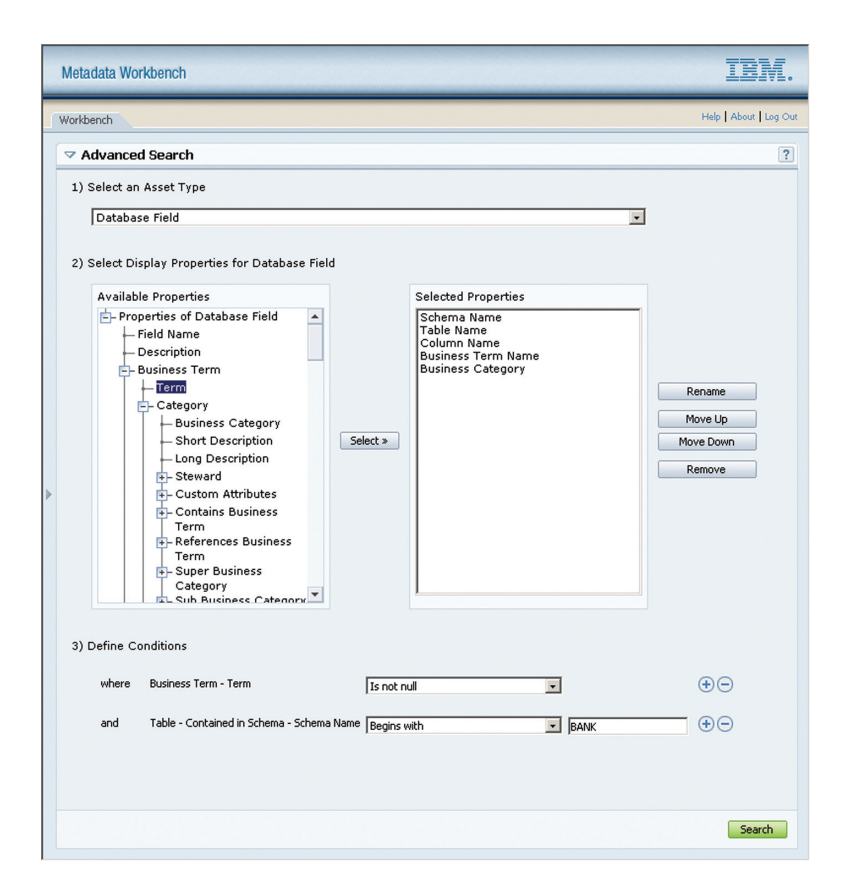

Pour revenir à l'exemple précédent, le rapport système indique que des tâches ont échoué pendant la période d'indisponibilité de la base de données. Le spécialiste informatique peut créer un rapport lui permettant de savoir si certaines des tables affectées sont utilisées dans des rapports d'aide à la décision. Etant donné que chaque objet contient des informations sur le gestionnaire responsable des données, le spécialiste informatique peut contacter cette personne et partager des informations sur cette indisponibilité, mais aussi contacter les gestionnaires des tâches d'intégration affectées afin qu'ils puissent prendre les mesures nécessaires. Toutes ces actions peuvent être effectuées à partir d'IBM Metadata Workbench.

#### **La gouvernance contribue à la qualité des données**

Le volume d'informations et la diversité des technologies ne cessant de croître, il s'avère de plus en plus complexe de répondre à ces questions. Les entreprises se doivent de prendre les mesures appropriées pour garantir une utilisation efficace des données malgré la croissance des volumes de données, qu'il s'agisse d'une croissance organique ou due à des acquisitions. L'exploitation des ressources dans l'ensemble de l'environnement d'intégration nécessite une gestion efficace des métadonnées et, par conséquent, des technologies optimisées basées sur les métadonnées pour atteindre cet objectif.

IBM Information Server repose sur une stratégie unifiée de gestion des métadonnées. Ses composants de gestion des métadonnées aident les entreprises dans leurs programmes de gouvernance des données, en fournissant aux analystes, aux développeurs et aux architectes des informations fiables.

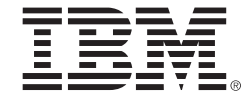

### **Pour plus d'informations**

Pour en savoir plus sur IBM Information Server, contactez votre interlocuteur IBM ou rendez-vous sur le site :

# ibm.com/software/data/ips

# Compagnie IBM France

Tour Descartes – La Défense 5 2, avenue Gambetta 92066 – Paris La Défense Cedex Tél. : 0810 011 810 ibm.com/fr

# IBM Belgium

Avenue du Bourget/Bourgetlaan, 42 B – 1130 Brussels ibm.com/be

La page d'accueil d'IBM est accessible sur le site : ibm.com

IBM, le logo IBM, ibm.com et WebSphere sont des marques d'International Business Machines Corporation aux Etats-Unis et/ou dans certains autres pays.

Les autres noms de sociétés, de produits et de services peuvent appartenir à des tiers.

Les références aux produits et services d'IBM n'impliquent pas qu'ils soient distribués dans tous les pays dans lesquels IBM exerce son activité. Toute déclaration relative aux intentions d'IBM pour ses opérations à venir est susceptible d'être modifiée ou annulée sans préavis, et doit être considérée uniquement comme un objectif.

<sup>1</sup> The IBM Data Governance Blueprint: Leveraging best practices and proven technologies. **ibm.com**/software/ tivoli/governance/servicemanagement/data-governance.html

Imprimé aux Etats-Unis d'Amérique 09-07

Copyright IBM Corporation 2008 © All Rights Reserved.

**TAKE BACK CONTROL WITH Information Management**